# KILLMOIDS

L'EMPREINTE DE VOS SOLS

KiWi-Maps est un outil d'aide au traitement des données de Sites et Sols Pollués (SSP). Le logiciel a été **développé pour et par des professionnels** de la dépollution des sols.

Utilisable en ligne, sans installation. Rendez-vous sur : [www.kiwi-maps.com](http://www.kiwi-maps.com)

### [BY EVALDÉPOL](https://www.evaldepol.com)

## **KIWMADS**

#### *POUR DÉMARRER*

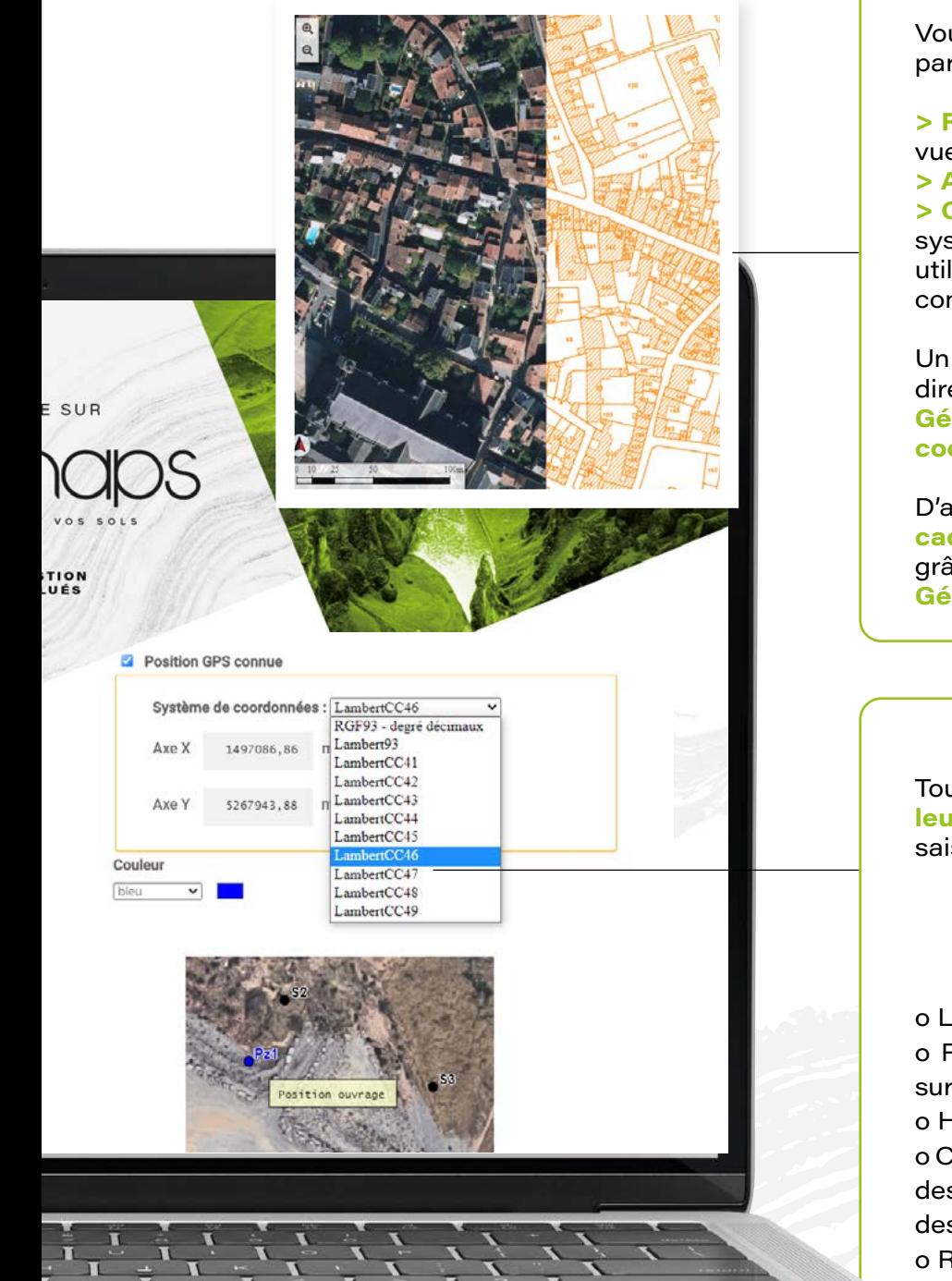

Vous pouvez utiliser des fonds de plan à partir de :

**> Fichiers images** (plan d'implantation, vue aériennes…)

**> Adresse du projet**

**> Coordonnées GPS** : plusieurs systèmes de coordonnées peuvent être utilisés. Notre logiciel s'occupe de la conversion.

Un plan du site géoréférencé est directement chargé depuis le site **Géoportail à partir de l'adresse ou des coordonnées GPS.**

D'autres informations telles que **les plans cadastraux** sont directement chargées grâce à une passerelle **KiWi-Maps / Géoportail.**

Toutes vos informations, **quel que soit leur format de départ**, peuvent être saisies dans le logiciel :

 $\overset{\text{PDF}}{=}$ 

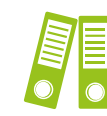

o Logs géologiques

o Résultats d'analyses : Sol (sur brut et sur éluat), air, eau

o Hauteur de nappes

o Caractéristiques des ouvrages : hauteur des ouvrages (côte NGF), profondeur des crépines

o Remarques/observation terrains

## HILLINOIDS

**FILTRAGE DES INFORMATIONS** 

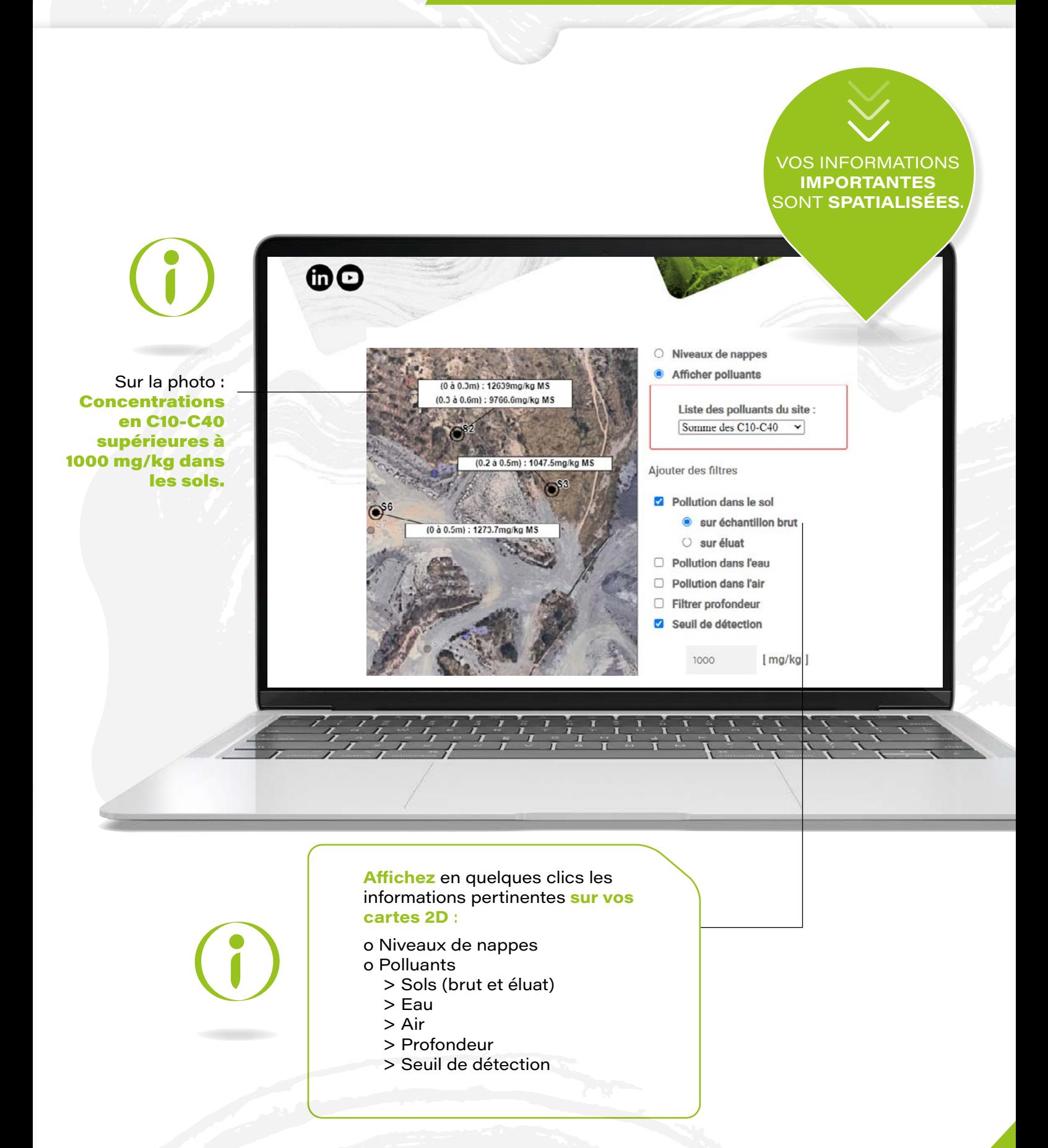

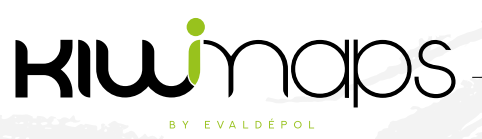

 $\frac{1}{120}$ 

 $Argile$ 

 $100$ 

 $\frac{1}{140}$ 

760

 $\boxed{\color{red}\text{min}}$  Limons

 $\overline{\qquad}$  sables

Somme des C10-C40 (analyses sur brut)

 $\left[\begin{array}{cc} 0 & 0 \\ 0 & 0 \end{array}\right]$  Graves

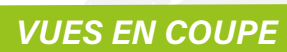

Des **vues en coupes** peuvent être éditées simplement en sélectionnant les ouvrages à afficher dans l'ordre que vous souhaitez.

La vue en coupe peut ensuite être complétée par un rappel de la **géologie** et des informations sur les **teneurs en polluants** mesurées. Elles permettent la visualisation des problématiques en **profondeur.**

 $\frac{1}{1}$ 

 $\overline{\mathbf{1}}$ 

Géologies :<br>| Remblais

**Graviers** 

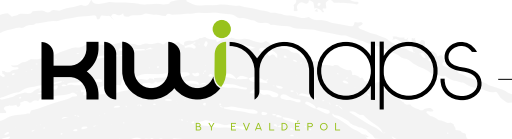

*VUES EN COUPE COURBES DE NIVEAUX & ISOPIEZES*

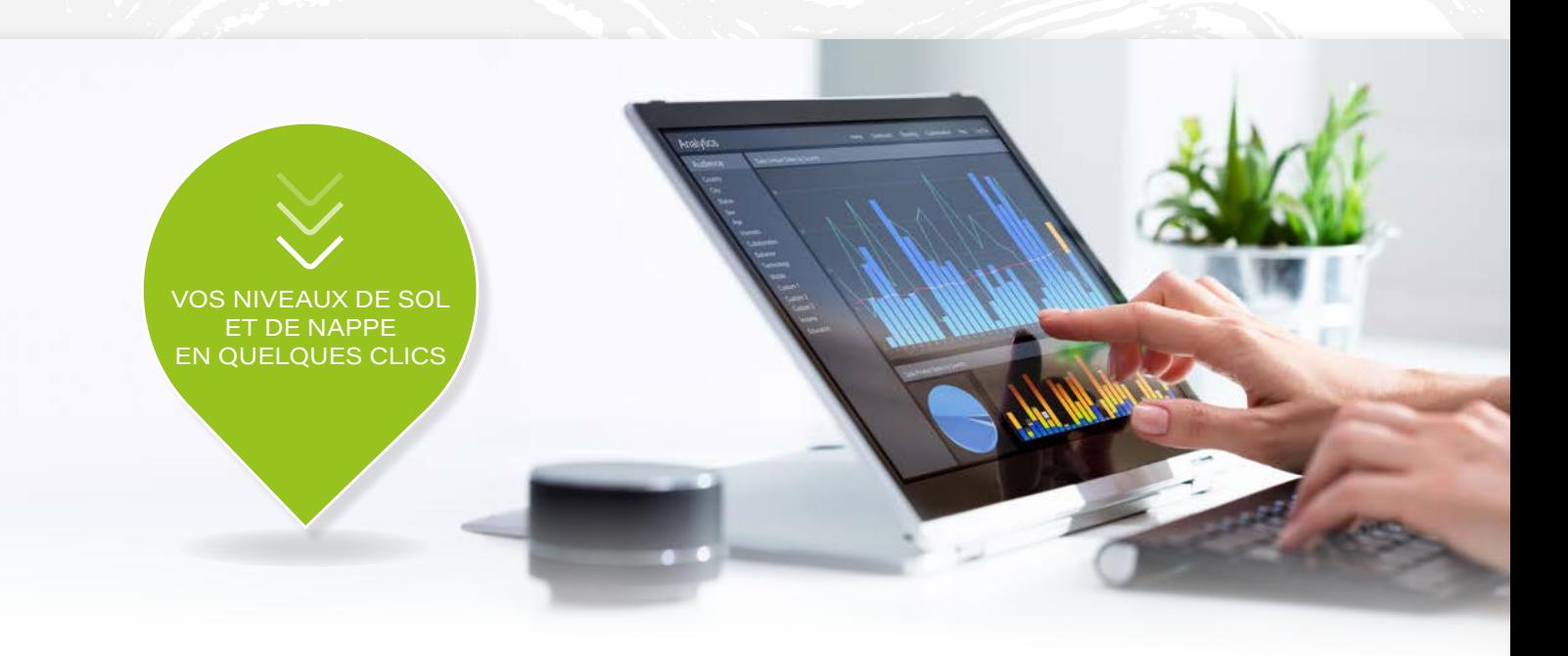

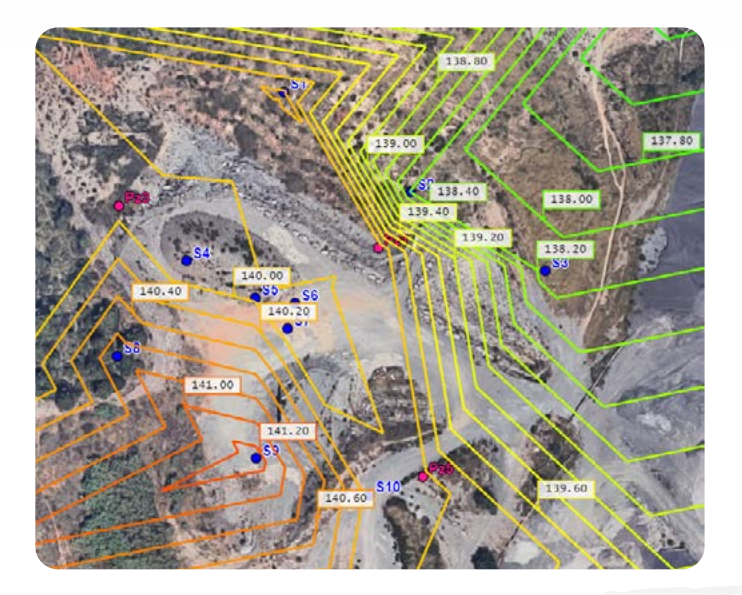

Nos méthodes de **triangulation** et interpolation permettent de calculer et d'afficher le **niveau de sol** en tout point du site.

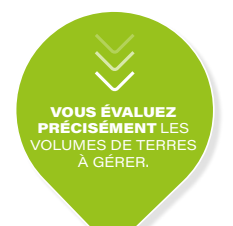

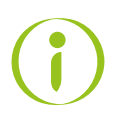

Ces mêmes méthodes permettent d'estimer et d'afficher **le niveau de nappe** en tout point du site. **Les gradients hydrauliques** peuvent également être calculés et affichés.

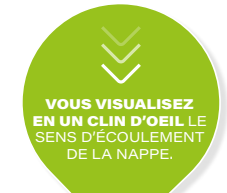

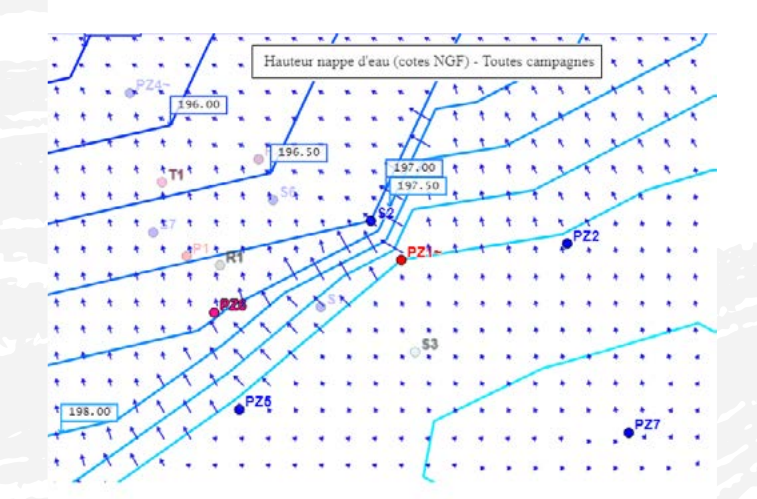

**KIW** maps

#### *INTERPOLATION DES DONNÉES*

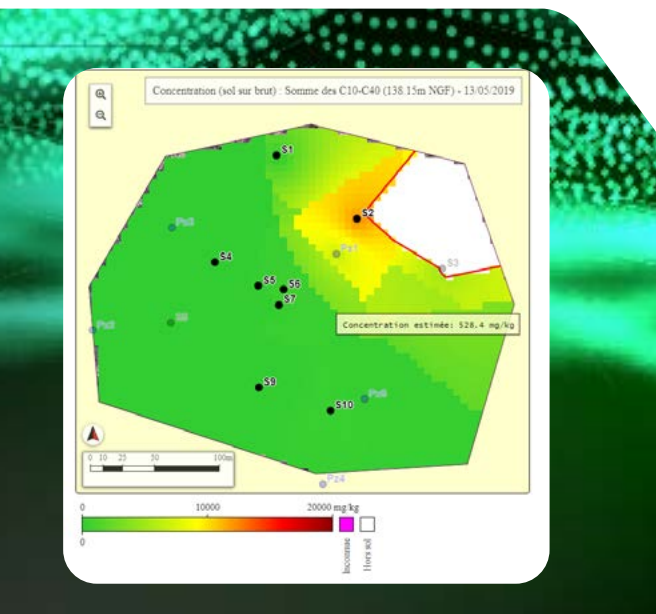

KiWi-Maps vous permet d'estimer la concentration en tout point du site à partir de vos données de départ :

#### **✓ Cartes d'isoconcentration**

- o Visualisez les gradients de concentrations en 2D et 3D.
- o Identifiez les zones sources.

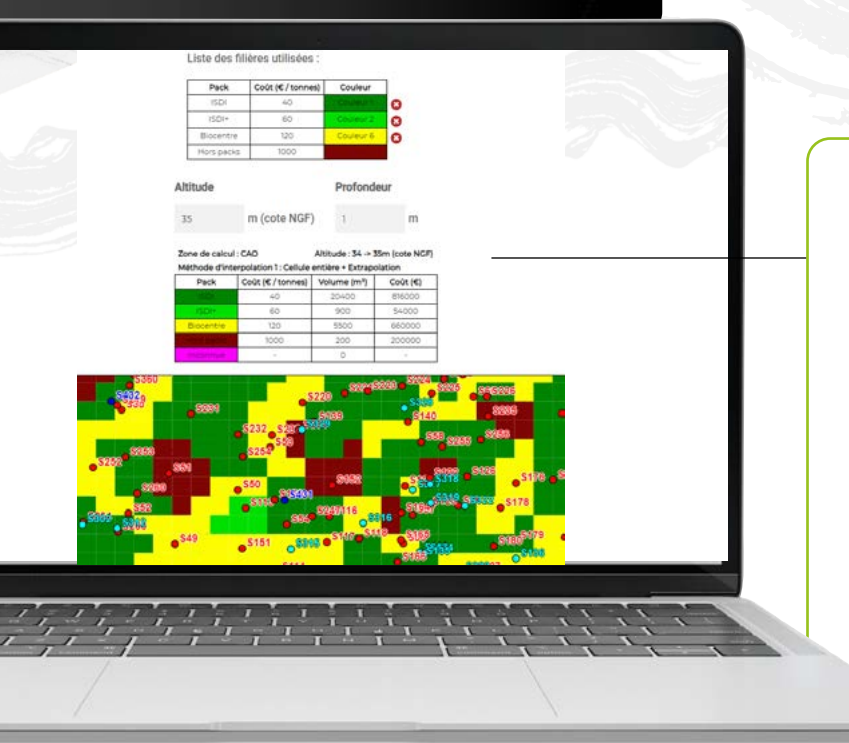

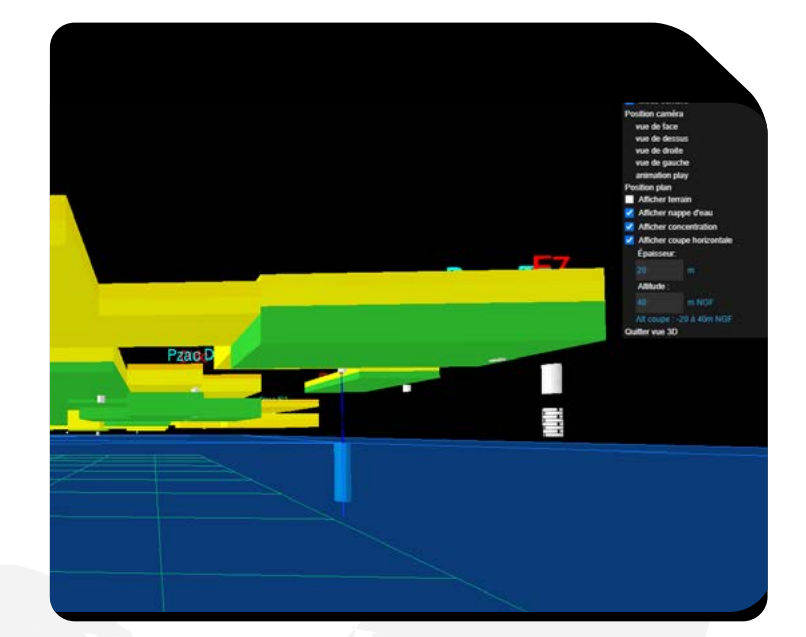

#### **✓ Bilans de masse**

o Définissez les seuils de traitement en suivant la loi de Pareto (80/20).

o Dimensionnez vos opérations de traitement sur-site ou in-situ.

**Communiquez facilement** sur votre expertise grâce à des éléments visuels en 2D et 3D.

#### **✓ Plans de traitement**

o Editez vos plans de traitement **mètre par mètre.**

#### **✓ Plans d'excavation :**

o Editez vos **plans de terrassement** maille par maille.

o **Chiffrez** précisément **vos coûts d'évacuation** de terres en fonctions de vos exutoires.

#### *INTERPOLATION DES DONNÉES TRAVAIL COLLABORATIF*

KIWMAPS

KiWi-Maps est l'outil de travail collaboratif pour les acteurs des sites et sols pollués.

#### **UNE NOUVELLE** EXPENENCE ULILISOLEUR

Le travail **collaboratif** est au coeur du logiciel KiWi-Maps. Tous vos projets peuvent être partagées avec vos collègues, collaborateurs et clients.

Renseignez simplement leur adresse mail pour leur faire parvenir un lien d'invitation. Les destinataires du lien pourront **consulter gratuitement votre projet** sans installation ni inscription.

Vous pouvez **impliquer** tous les acteurs dans le projet.

> **TRAVAIL** COLLABORATIF

Liste des partages Aucun partage pour ce projet **n** Partager le site **SCIDUMMENT** Les champs marqués d'un astérisque \* sont obligatoires. Emails des destinataires (point-virgule entre chaque en Lecture seule C Lecture/Ecriture Cholaissez un mot de passe pour ce projet (6 caractères minim Confirmation du mot de passe Message pour le(s) destinataire(s)

 $\begin{array}{cccccccccc} \mathcal{L}_{\mathcal{F}} & \mathcal{L}_{\mathcal{F}} & \mathcal$ 

**✓ Travaillez à plusieurs**, en même temps, sur le même projet (chaque utilisateur doit disposer d'une licence pour pouvoir modifier le projet).

**✓ Une plateforme unique** pour tous les acteurs du projet.

**✓ Votre chaîne de validation est simplifiée** : vos informations peuvent être validées à distance.

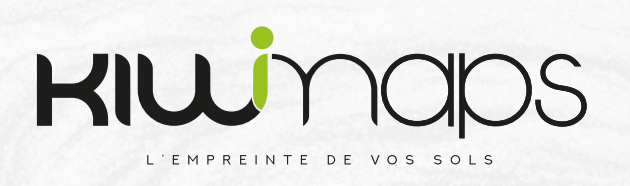